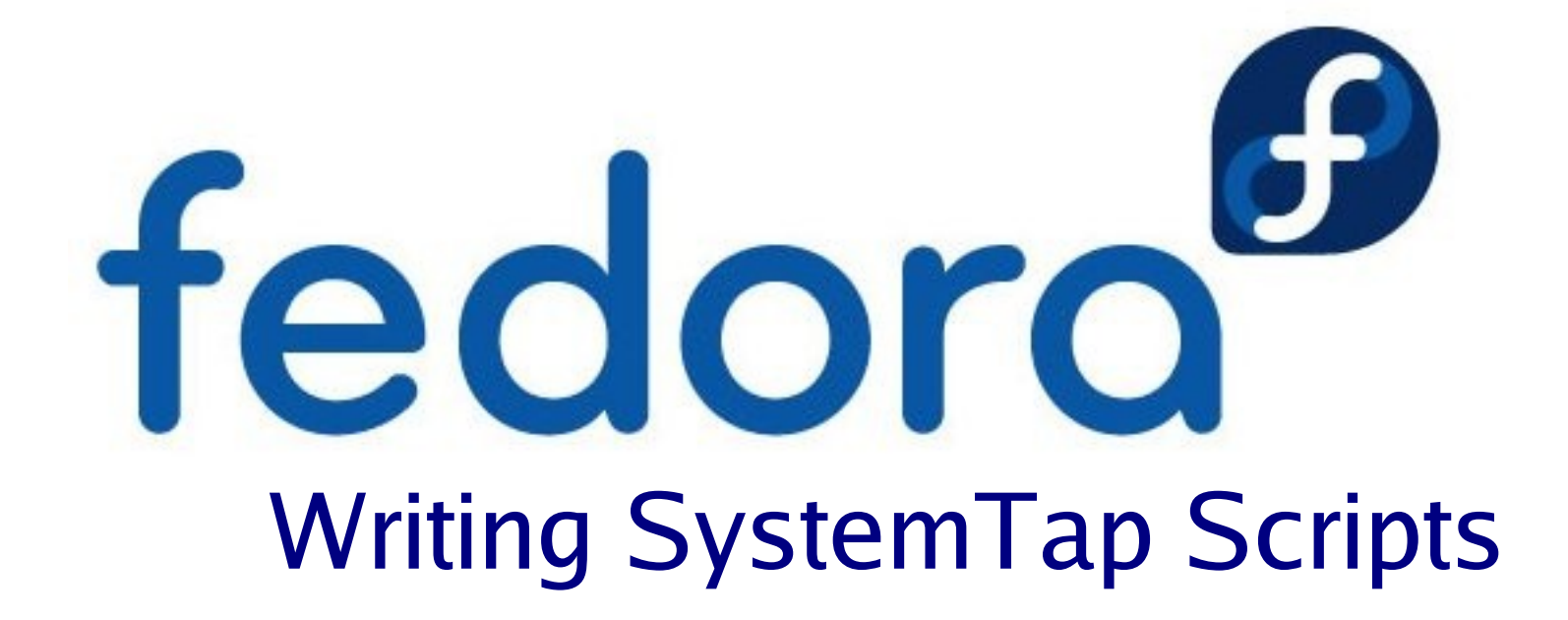

#### Eugene Teo

Slides:<http://www.kernel.sg/talks/lca2008/>

# What is SystemTap?

- Troubleshooting and analysis tool
- SystemTap scripting language translator
- Protected and simple interface to kprobes
- System-wide and process-centric views
- Extensible framework to write new tools
- Free and open source software (GPL)

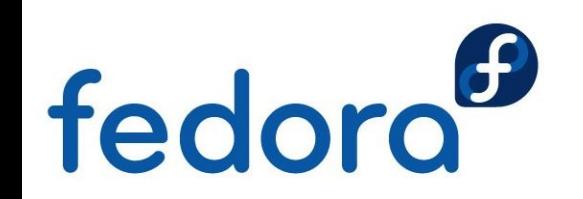

# Why use SystemTap?

- To extend functionality in traditional tools
- To find out system or process-related queries
	- Why does my disk keep writing something?
	- What is the current resource limits for mingetty?
	- How many sockets and pipes did dbus-launch use?
	- How can I pin down a lock contention problem?
- To write new tools and instrumentation frameworks
	- I like using tool X but it is only available in operating system Y
	- Fault injection framework

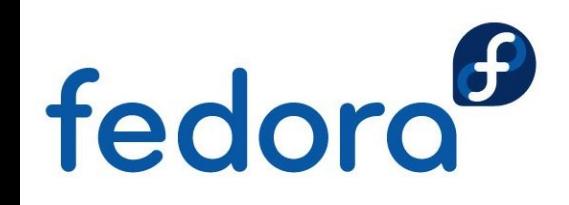

# Why use SystemTap?

- Learn by looking at examples:
	- kprobe\_example.c in linux-2.6/Documentation/kprobes.txt
	- SystemTap equivalent kprobe\_example.sh + regs.stp
- Compare the two different implementations
	- Complexity
	- Amount of code
	- Code safety
- Write less code yet achieve the same objective

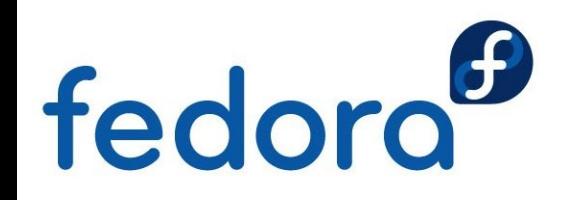

# How SystemTap works?

- SystemTap tool goes through 5 passes:
	- pass 1: parsing
	- pass 2: semantic analysis
	- pass 3: translation
	- pass 4: compilation
	- pass 5: run

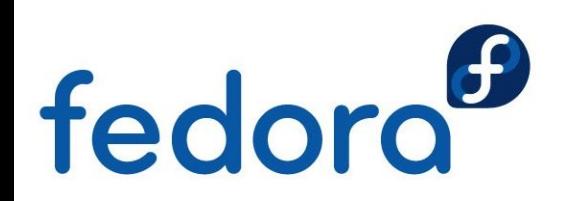

# Components of SystemTap script

- Strictly typed, declaration free, procedural, and inspired by awk
- Comments # ... shell style, // ... C++ style, /\* ... C style \*/
- global var1, var2  $[=$  <value>]
- if (EXP) STMT1 [ else STMT2 ]
- $\bullet$  do STMT while (EXP)
- for (EXP1; EXP2; EXP3) STMT
- foreach (VAR in ARRAY) STMT
- <<<, @count, @avg, @hist\_linear, @hist\_log

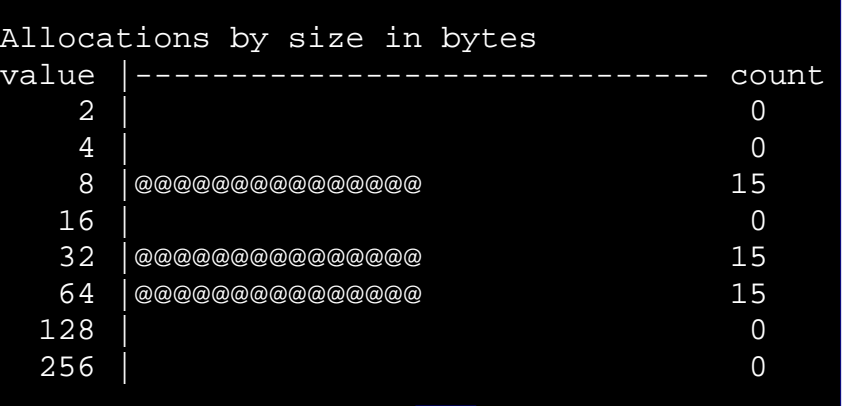

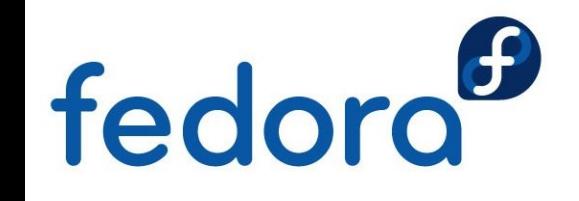

# Components of SystemTap script

- Probes
	- probe kernel.function(PATTERN1) { [stmt ...] }
		- PATTERN1 can be "function@path/to/file.c:123"
	- probe module(PATTERN2).function(PATTERN1) { [stmt ...] }
		- PATTERN2 can be "ext3" or "scsi\_mod", etc.
	- probe netdev.transmit { [stmt ...] }
- Functions
	- function translate\_mask (mask) { <stmt ...> }
	- function get\_task\_struct:long (pid:long) %{ <C\_stmts ...> %}

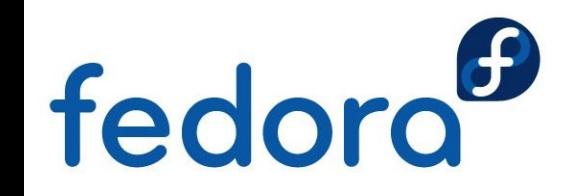

### Let's look at kprobe\_example.sh

- The SystemTap script is called within the shell script
	- addr is gotten from /proc/kallsyms via the shell script
	- get\_eip\_info() and get\_eflags\_info() are from regs.stp tapset
- Recap: tapset = reuse = extensible framework, no Makefiles

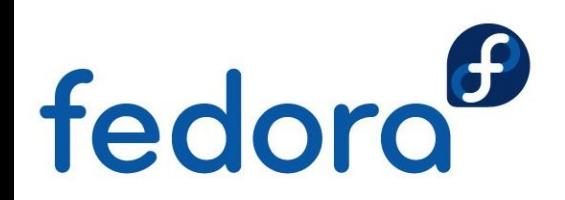

# Components of SystemTap Tapset

- Think of this as a library
- Reusable probes and functions
- Encapsulate knowledge of kernel subsystem
- Same syntax as a SystemTap script
- Also ends with .stp; located at /usr/share/systemtap/tapset
- Use stap -I DIR to specify path to additional tapset scripts
- \$ grep stap kprobe\_example.sh /usr/bin/env stap -p\$1 -I ./ -e '

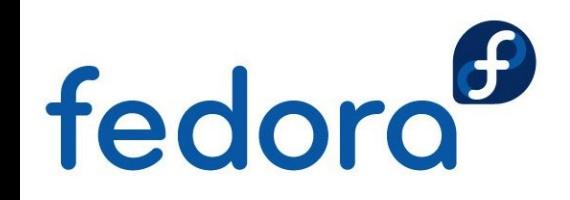

### Let's look at regs.stp

- Additional helper routines that can be reused by other scripts
- kread() macro defined in runtime/loc2c-runtime.h
	- To dereference pointers that could potentially be invalid
	- Use it with CATCH\_DEREF\_FAULT()
- Recap: code safety, reuse and reduce code, reduce complexity

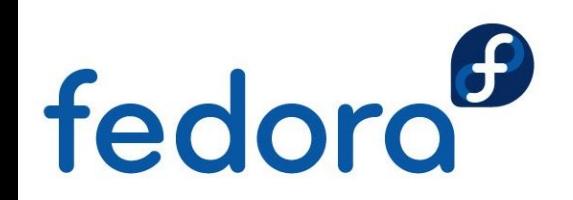

### Getting started

- If it is not already installed, run:
	- yum install systemtap kernel-devel
	- yum –enablerepo=fedora-debuginfo install kernel-debuginfo
- Or try out bleeding edge version:
	- read src/README
- System Administrators Use existing SystemTap scripts
	- <http://sourceware.org/systemtap/wiki/WarStories>
	- src/examples, src/examples/small\_demos
- Developers Learn from existing scripts, write your own or reuse

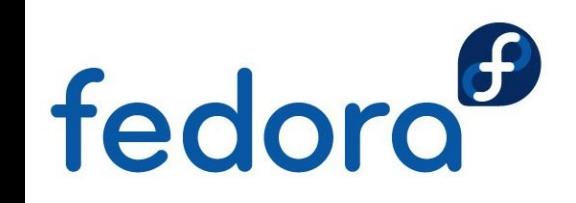

# Some interesting (and useful) scripts

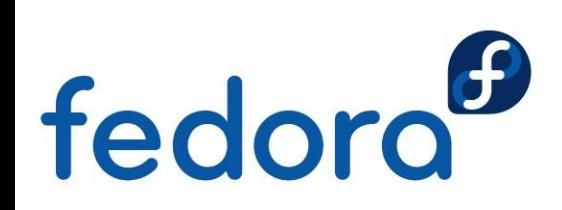

#### nettop.stp

- Defined netdev.transmit and netdev.receive probes
- Prints network activity every 5 secs
- simpress sends and receives packets sometimes. Why?

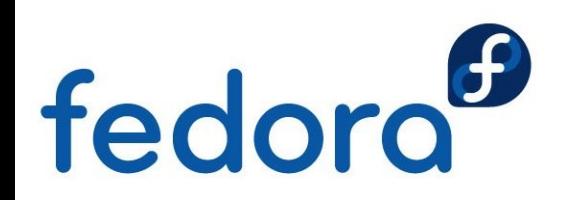

#### iotop.stp

• Prints I/O activity

fedora<sup>s</sup>

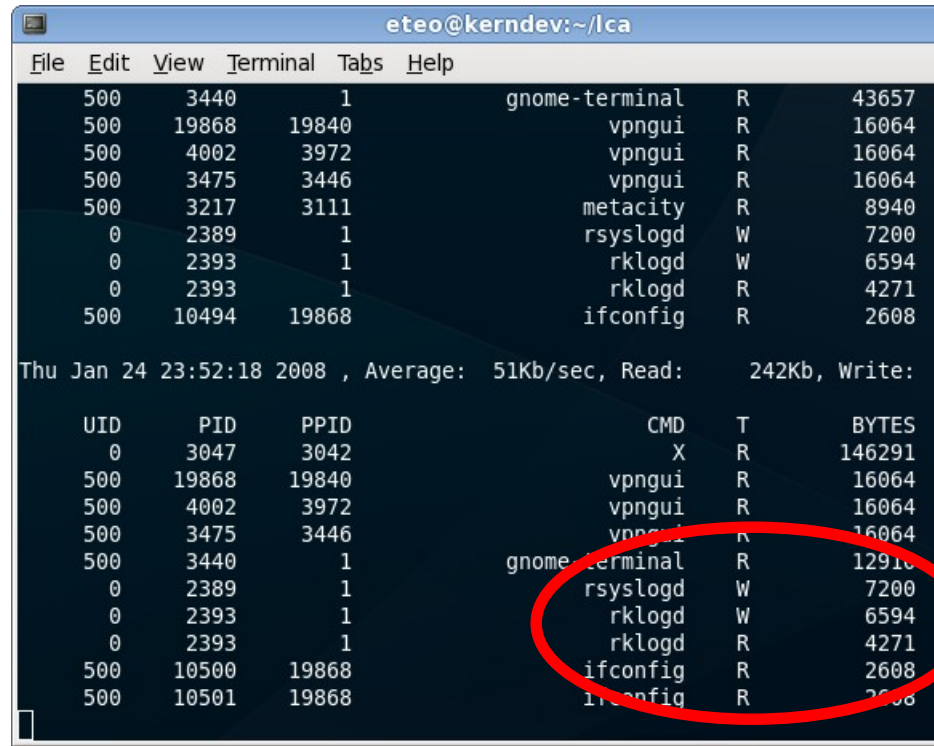

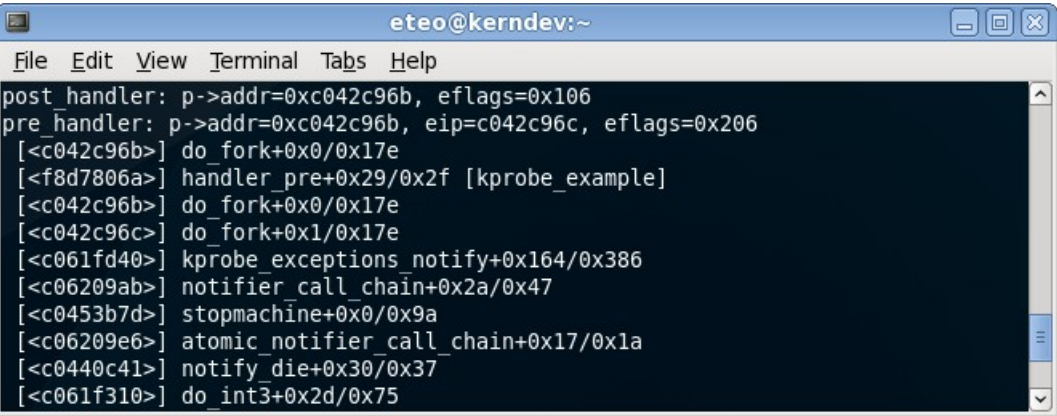

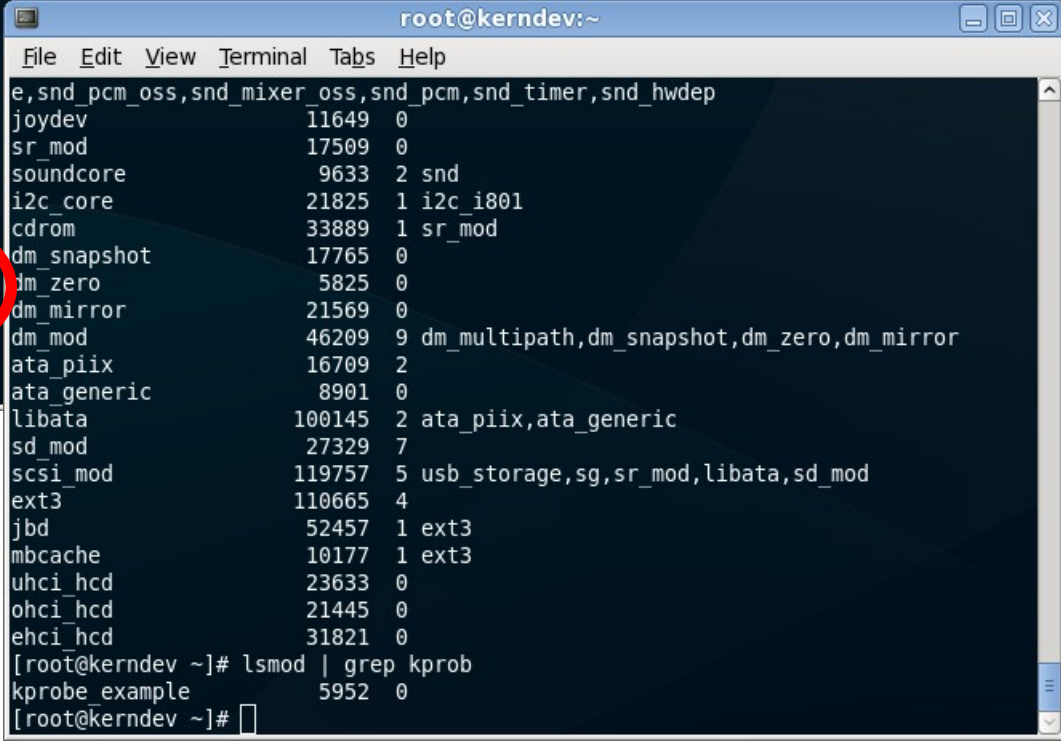

# pfiles

- Very nice tool, inspired by Solaris' pfiles tool
- Maps process PID to file descriptors
- Displays open socket information
- Lists opened files that are locked

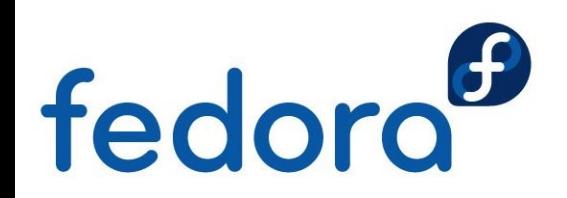

# plimit

• Inspired by Solaris' plimit tool

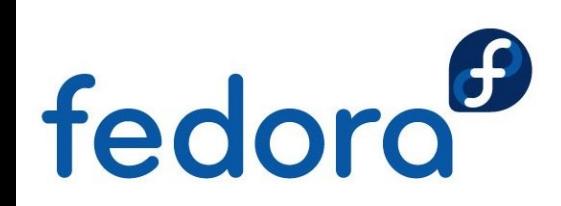

# psig

• Inspired by Solaris' psig tool

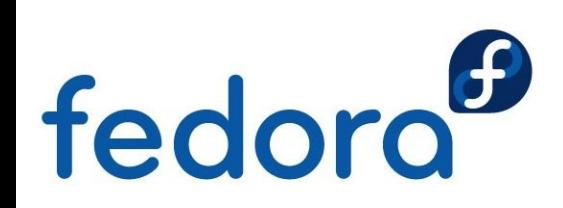

sig\_by\_proc.stp

• Prints signal counts by process name in descending order

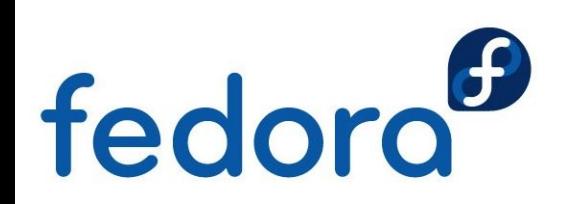

#### socktop

- Inspired by Dtrace's socktop
- Tracks reads and writes on sockets by process

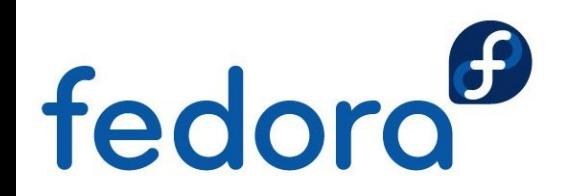

### What's next

- Wiki:<http://www.sourceware.org/systemtap/wiki>
- Language reference:<http://sourceware.org/systemtap/langref/>
- Mailing list: [systemtap@sources.redhat.com](mailto:systemtap@sources.redhat.com)
- My blog:<http://www.kernel.sg/blog/category/systemtap/>
- This work is licensed under a [Creative Commons](http://creativecommons.org/)  $\odot$ [Attribution-Share Alike 3.0 Unported License.](http://creativecommons.org/licenses/by-sa/3.0/)

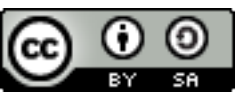

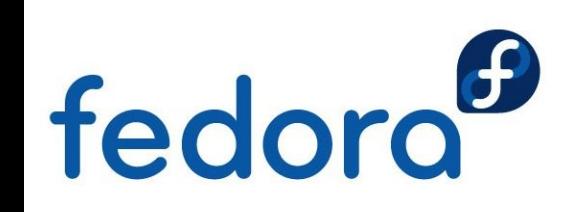

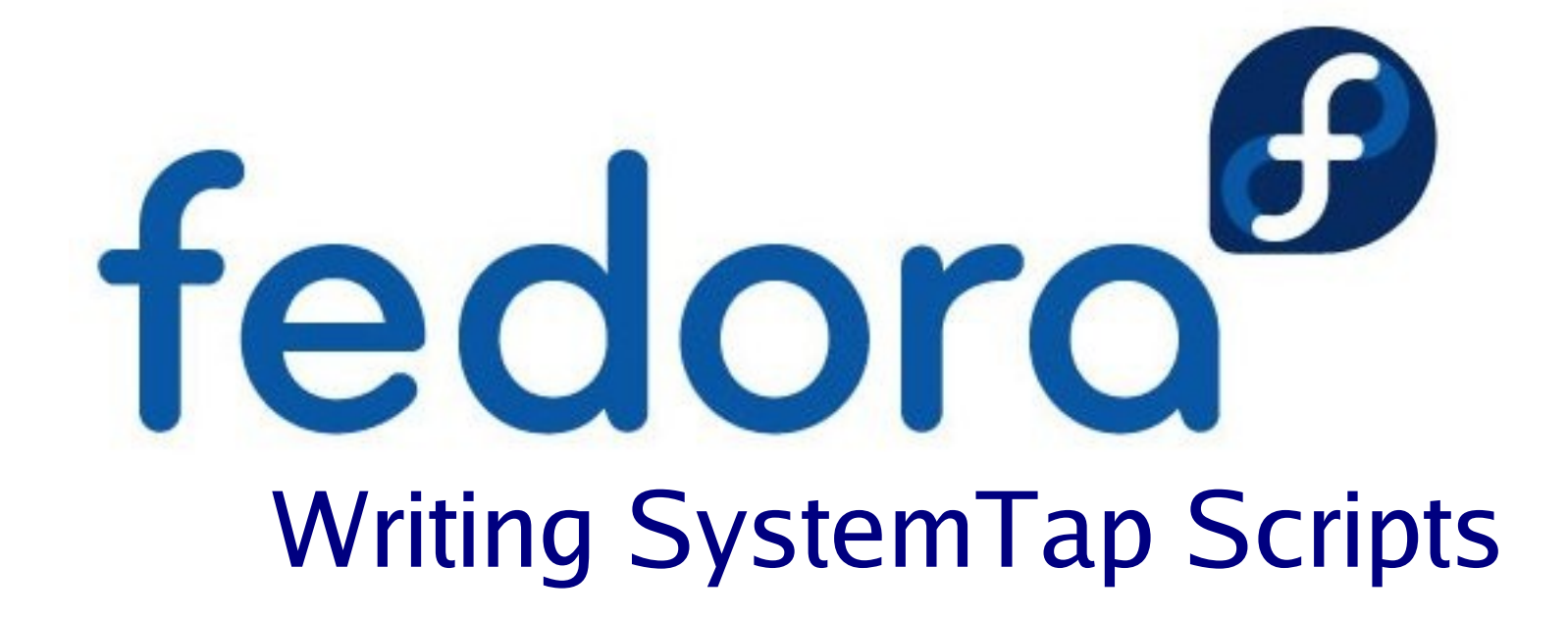

#### Eugene Teo

Slides:<http://www.kernel.sg/talks/lca2008/>